# **New Timekeeping Client Profile**

**This profile is designed to be used in partnership with the New Client Setup Wizard of the online timekeeping system. The questions are intended to help identify the needs of a client in order to easily and accurately move through the wizard and client set up process.** 

It is suggested that you ask the client all of the following questions, though some of the information may already be accessible through records used for payroll in the event that the client currently uses your payroll services. By doing so, you can ensure a smooth transition to automated time tracking.

# **Basic Wizard**

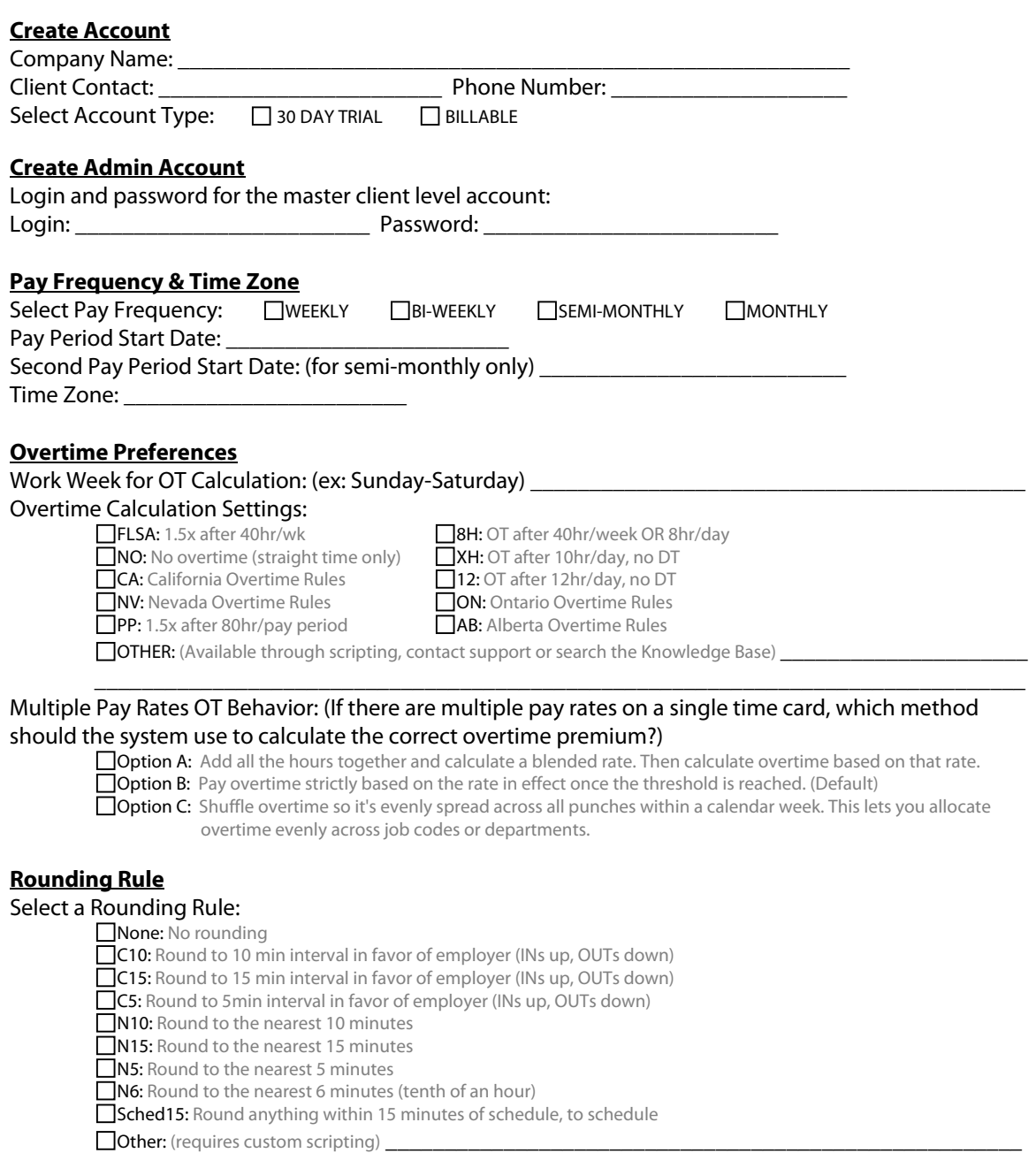

# **Advanced Wizard**

# **Supervisor Accounts**

Will permission-based supervisor accounts be required?  $\Box$  YES  $\Box$  NO If so, will the client be allowed to set up and manage the account settings?  $\Box$ YES  $\Box$ NO If the client will not be managing these accounts, list account specifics (This information will be entered through Login Maintenance after the account is set up through the New Client Wizard.): **Supervisor 1** 

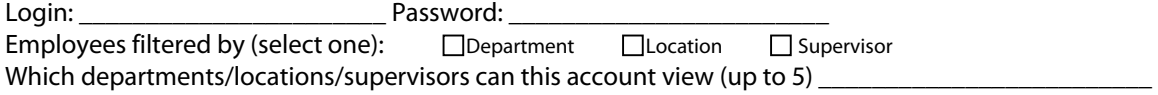

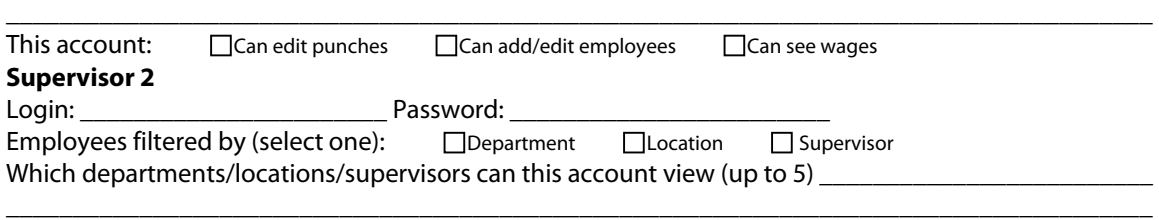

This account:  $\Box$  Can edit punches  $\Box$  Can add/edit employees  $\Box$  Can see wages If more supervisor accounts are needed, note the specifics on the back of the sheet.

### **Exception Approval**

Would you like to add an "Exception Approval Box" in the time cards to give supervisors the ability to  $\Box$ approve punch exceptions?  $\Box$ YES  $\Box$ NO

### **Minute Rounding**

Show time card totals in hours and minutes (2:30 hours) rather than the default decimal hours (2.5 hours)? □YES □NO

# **Military Time**

Show punch times in Military Time (14:30) rather than the default am/pm format (2:30 pm) on time  $cards?$   $\Box$ YES  $\Box$ NO

#### **Extra Categories**

List pay categories needed in addition to the default categories of Regular/OT, Sick, Vacation, Holiday, Personal, Misc, Bonus, Commission, and Salary (optional).

\_\_\_\_\_\_\_\_\_\_\_\_\_\_\_\_\_\_\_\_\_\_\_\_\_\_\_\_\_\_\_\_\_\_\_\_\_\_\_\_\_\_\_\_\_\_\_\_\_\_\_\_\_\_\_\_\_\_\_\_\_\_\_\_\_\_\_\_\_\_\_\_\_\_\_\_\_\_\_\_\_\_\_\_\_\_

#### **Time Card Signature Line**

Specify text (up to 200 characters) to be printed at the bottom of each time card along with a signature  $\blacksquare$  line (optional). \_\_\_\_\_\_\_\_\_\_\_\_\_\_\_\_\_\_\_\_\_\_\_\_\_\_\_\_\_\_\_\_\_\_\_\_\_\_\_\_\_\_\_\_\_\_\_\_\_\_\_\_\_\_\_\_\_\_\_\_\_\_\_\_\_\_\_\_\_\_\_\_\_\_\_\_\_\_\_\_\_\_\_\_\_\_

\_\_\_\_\_\_\_\_\_\_\_\_\_\_\_\_\_\_\_\_\_\_\_\_\_\_\_\_\_\_\_\_\_\_\_\_\_\_\_\_\_\_\_\_\_\_\_\_\_\_\_\_\_\_\_\_\_\_\_\_\_\_\_\_\_\_\_\_\_\_\_\_\_\_\_\_\_\_\_\_\_\_\_\_\_\_

#### **Clock Prompts**

Will any data need to be collected using clock prompts (such as department, job code, tips, sales, etc.)? If so, what needs to be collected? **Example 2** and the set of the set of the set of the set of the set of the set of the set of the set of the set of the set of the set of the set of the set of the set of the set of the se

\_\_\_\_\_\_\_\_\_\_\_\_\_\_\_\_\_\_\_\_\_\_\_\_\_\_\_\_\_\_\_\_\_\_\_\_\_\_\_\_\_\_\_\_\_\_\_\_\_\_\_\_\_\_\_\_\_\_\_\_\_\_\_\_\_\_\_\_\_\_\_\_\_\_\_\_\_\_\_\_\_\_\_\_\_\_ \_\_\_\_\_\_\_\_\_\_\_\_\_\_\_\_\_\_\_\_\_\_\_\_\_\_\_\_\_\_\_\_\_\_\_\_\_\_\_\_\_\_\_\_\_\_\_\_\_\_\_\_\_\_\_\_\_\_\_\_\_\_\_\_\_\_\_\_\_\_\_\_\_\_\_\_\_\_\_\_\_\_\_\_\_\_

#### **Prompt 1:**

Should everyone be prompted to enter this information? \_\_\_\_ If not, who will be prompted (ex: a specific department or a list of employees)? Specify: \_\_\_\_\_\_\_

How will this information be used? Displayed only on time cards

Paid through the payroll software Displayed in other reports  $\Box$  Other  $\_\_$ 

If the data collected is a type of labor code (department, job code, location, etc.), a list of specific entries or codes can be added to the system to prevent invalid entries. List the valid entries (optional). \_\_\_\_\_\_\_\_\_\_\_\_\_\_\_\_\_\_\_\_\_\_\_\_\_\_\_\_\_\_\_\_\_\_\_\_\_\_\_\_\_\_\_\_\_\_\_\_\_\_\_\_\_\_\_\_\_\_\_\_\_\_\_\_\_\_\_\_\_\_\_\_\_\_\_\_\_\_\_\_\_\_\_\_\_\_

\_\_\_\_\_\_\_\_\_\_\_\_\_\_\_\_\_\_\_\_\_\_\_\_\_\_\_\_\_\_\_\_\_\_\_\_\_\_\_\_\_\_\_\_\_\_\_\_\_\_\_\_\_\_\_\_\_\_\_\_\_\_\_\_\_\_\_\_\_\_\_\_\_\_\_\_\_\_\_\_\_\_\_\_\_\_

\_\_\_\_\_\_\_\_\_\_\_\_\_\_\_\_\_\_\_\_\_\_\_\_\_\_\_\_\_\_\_\_\_\_\_\_\_\_\_\_\_\_\_\_\_\_\_\_\_\_\_\_\_\_\_\_\_\_\_\_\_\_\_\_\_\_\_\_\_\_\_\_\_\_\_\_\_\_\_\_\_\_\_\_\_\_ \_\_\_\_\_\_\_\_\_\_\_\_\_\_\_\_\_\_\_\_\_\_\_\_\_\_\_\_\_\_\_\_\_\_\_\_\_\_\_\_\_\_\_\_\_\_\_\_\_\_\_\_\_\_\_\_\_\_\_\_\_\_\_\_\_\_\_\_\_\_\_\_\_\_\_\_\_\_\_\_\_\_\_\_\_\_

# **Prompt 2:**

Should everyone be prompted to enter this information? \_\_\_\_ If not, who will be prompted (ex: a specific department or a list of employees)? Specify:

How will this information be used?

Displayed only on time cards Paid through the payroll software

 $\Box$  Other (Requires custom scripting)  $\Box$ 

Displayed in other reports

Other \_\_\_\_\_\_\_\_\_\_\_\_\_\_\_\_\_\_\_\_\_\_\_\_\_\_\_\_\_\_\_\_\_\_\_\_\_\_\_\_\_\_\_\_\_\_\_\_\_\_\_\_\_\_\_\_\_\_\_\_\_\_\_\_\_\_\_\_\_\_\_\_\_

If the data collected is a type of labor code (department, job code, location, etc.), a list of specific entries or codes can be added to the system to prevent invalid entries. List the valid entries (optional). \_\_\_\_\_\_\_ \_\_\_\_\_\_\_\_\_\_\_\_\_\_\_\_\_\_\_\_\_\_\_\_\_\_\_\_\_\_\_\_\_\_\_\_\_\_\_\_\_\_\_\_\_\_\_\_\_\_\_\_\_\_\_\_\_\_\_\_\_\_\_\_\_\_\_\_\_\_\_\_\_\_\_\_\_\_\_\_\_\_\_\_\_\_

\_\_\_\_\_\_\_\_\_\_\_\_\_\_\_\_\_\_\_\_\_\_\_\_\_\_\_\_\_\_\_\_\_\_\_\_\_\_\_\_\_\_\_\_\_\_\_\_\_\_\_\_\_\_\_\_\_\_\_\_\_\_\_\_\_\_\_\_\_\_\_\_\_\_\_\_\_\_\_\_\_\_\_\_\_\_

If more space or additional prompts are needed, use the back of the sheet.

#### **Holidays**

Select the holidays that will be recognized in the system allowing hours worked to be treated differently:

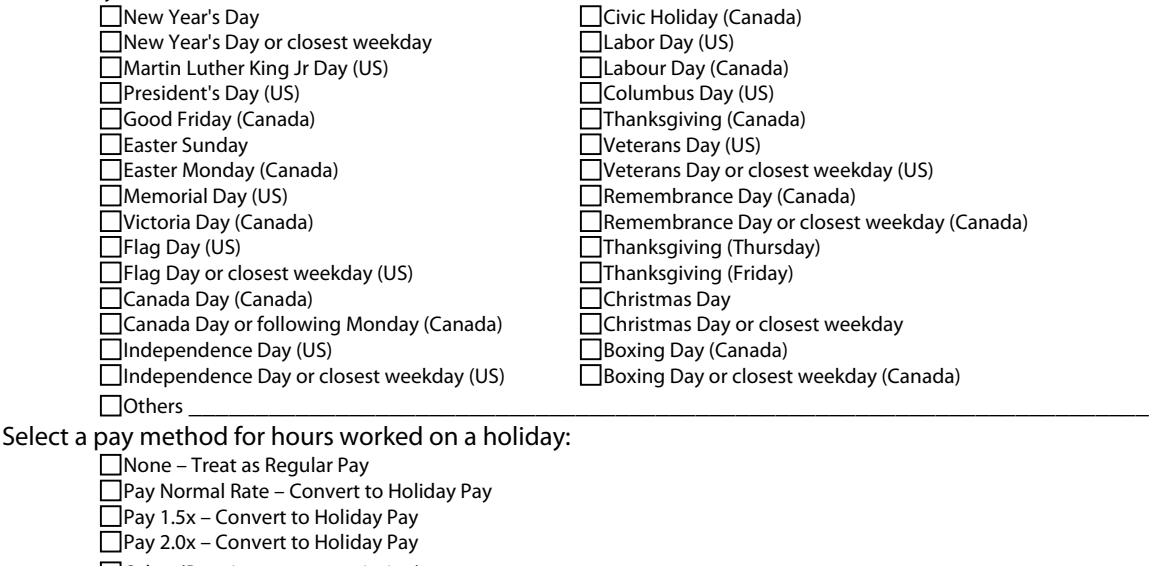

Please note that the system offers an additional layer of custom account settings and functionality through script writing. If the client has a question regarding the need for additional functionality beyond the settings found within this document, please discuss these with the client for further review and set up considerations.

To set up a list of employees in the account with their associated information (i.e., card number, web password, department, etc.), a "Bulk Employee Import" may be performed via copy-and-paste from an Excel spreadsheet. For instructions on setting up the client spreadsheet and access to the import page, refer to the "Bulk Import" utility.